# *AWES 2020 – Technische Informationen für Aussteller*

**-** 

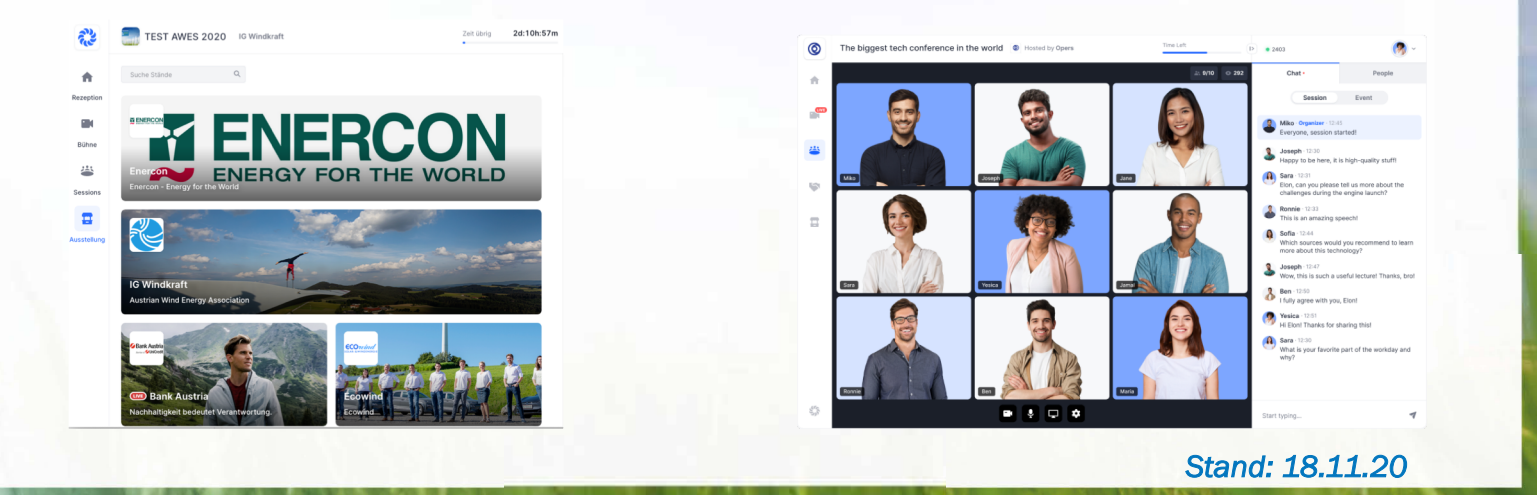

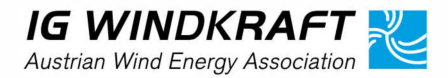

Veranstalter: IG Windkraft, Wienerstraße 19, A-3100 St. Pölten +43 (0) 2742 21955, www.igwindkraft.at

### **Technische Voraussetzungen zur Stand-Betreuung**

**-** 

#### v **Google Chrome**

- v **stabile Internetverbindung** (mindestens 10 MBit/sek. Up- und Download). Internetverbindung testen: https://www.magenta.at/speedtest/
- v **Headset**
- v **Webcam**
- $\diamond$  **Internetverbindung über LAN (=Kabel)**, WLAN ist nicht so stabil.

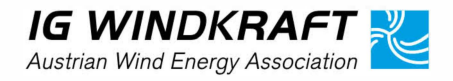

#### Werbe- und **AWES** 2020 **Sponsorpakete 2.0**

### **Aussteller-Stand**

- $\diamond$  **WICHTIG!** Den immer aktuellen Link auf das Aussteller-Test-System finden Sie hier: [www.igwindkraft.at/awes20stand](http://www.igwindkraft.at/awes20stand)
- ❖ Damit verschiedene Auflösungen im Internet das Logo ganz darstellen, raten wir zu einem Überfüller oder weißen Rand, jeweils im Ausmaß von mindestens 10% der Kernbotschaft

#### ❖ Der Aussteller-Stand wird mit ZWEI Logos "befüllt", max. 2MB, JPG:

- v Alle Aussteller liefern ein quadratisches Logo, zB. 1000x1000 Pixel.
- v Sowie ein zweites Logo (oder beliebiges Bild) im Querformat in folgenden Seitenverhältnissen:
	- $\div$  Hauptsponsor: 4:1 (=2000 x 500 Pixel)
	- $\div$  Mitveranstalter: 2:1 (=2000 x 1000 Pixel)
	- v Messestand: 3:2 (=1500 x 1000 Pixel)
	- v Mini-Aussteller: Quadratisch (1000 x 1000 Pixel)
- <sup>v</sup> HINWEIS: Die Logos werden vom Konferenz-System (Hopin) skaliert und **je nach Sponsorbetrag entsprechend gewichtet (vergrößert, vorgereiht)**.

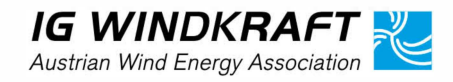

## **Ausstellerstand-Übersicht**

**BUVES** 2020

Werbe- und

**Sponsorpakete 2.0** 

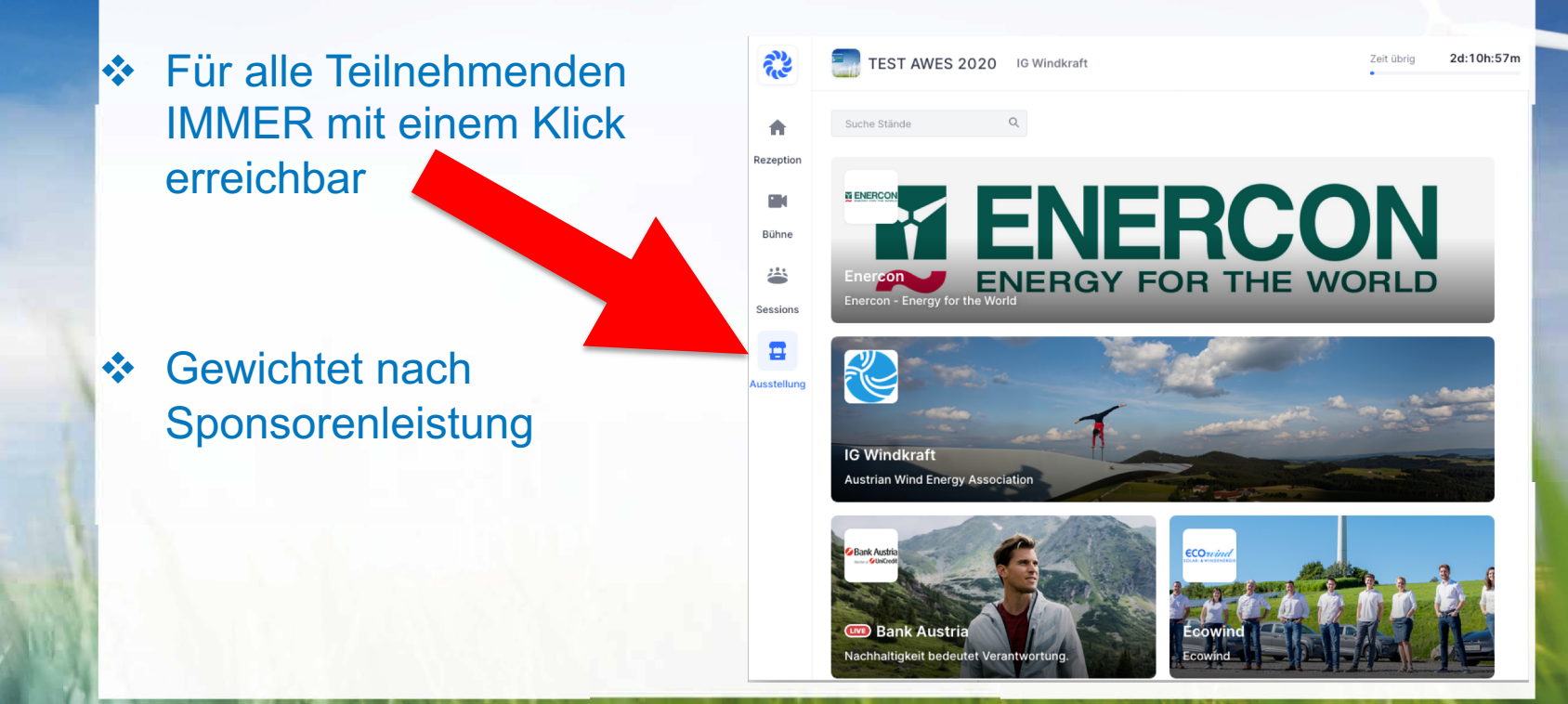

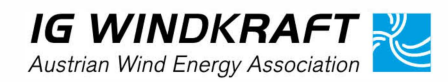

Veranstalter: IG Windkraft, Wienerstraße 19, A-3100 St. Pölten +43 (0) 2742 21955, www.igwindkraft.at

#### BWES<sup>2020</sup> Werbe- und **Sponsorpakete 2.0**

### **Eintritt in den Ausstellerstand**

Entscheidungsmöglichkeit 1: Youtube-Video bereitstellen

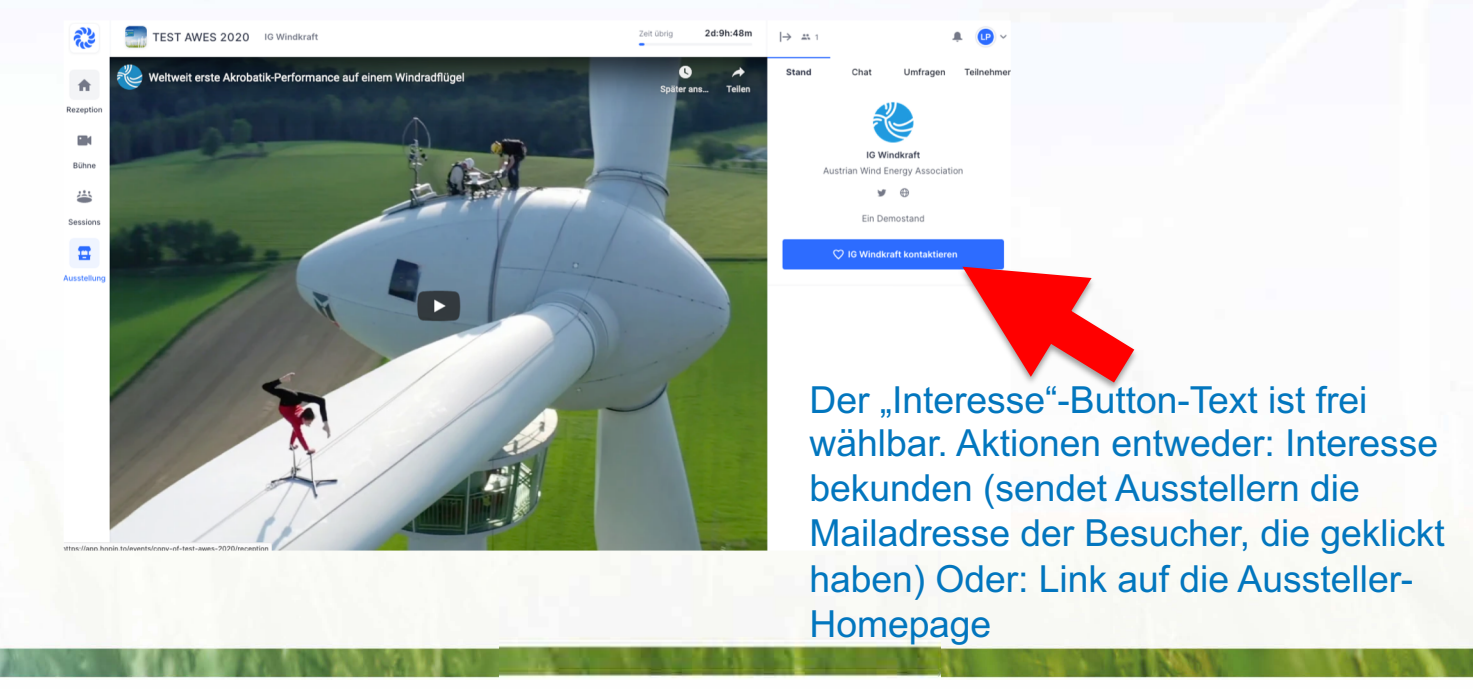

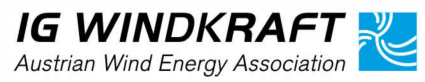

Veranstalter: IG Windkraft, Wienerstraße 19, A-3100 St. Pölten +43 (0) 2742 21955, www.igwindkraft.at

#### **BUVES** 2020 Werbe- und **Sponsorpakete 2.0**

### **Eintritt in den Ausstellerstand**

… oder Entscheidungsmöglichkeit 2: Direkt sprechen – inklusive Ton und Video mit Interessierten

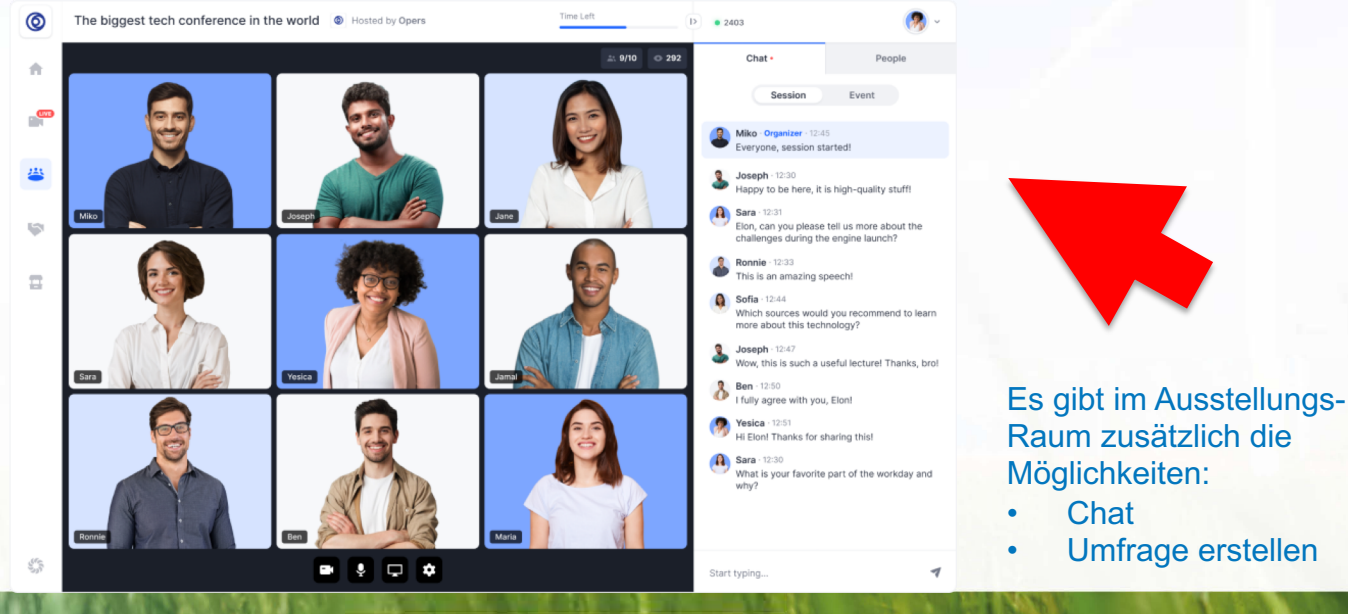

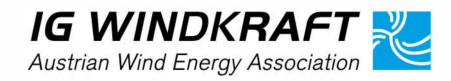

Veranstalter: IG Windkraft, Wienerstraße 19, A-3100 St. Pölten +43 (0) 2742 21955, www.igwindkraft.at

sponsor@awes.at, www.awes.at

• Chat

Umfrage erstellen

### Werbe- und **AWES** 2020 **Sponsorpakete 2.0**

### **Was wir von Ausstellern benötigen**

- v Logos (siehe Folie / Seite 3)
- ❖ Ihre Homepage-Adresse
- ◆ Mail der Person, die ein Mail von den BesucherInnen des Standes erhält, die auf den "Interesse-Button" geklickt haben
- v Einen Youtube-Video-Link ODER einen Google Slides Link ( = Online-Präsentation)
- v Ihre Aussteller-Überschrift (max. 60 Zeichen)
- v Ihre Aussteller-Beschreibung (160 Zeichen sind ideal, mehr aber möglich)
- v (optional) Link auf Ihre Twitter-/Facebook/Insta/LinkedIn-Seite
- v Button-Text (maximal 26 Zeichen, zB: "Meinen Kontakt senden")
- ❖ Namen der Stand-ModeratorInnen, die Live-Sessions starten
- v Sofern Sie Präsentationen an Ihrem Stand anbieten: Bitte um Nennung jeweils EINES Termins für den Tag 1 und den Tag 2.

### **BUVES** 2020 Werbe- und **Sponsorpakete 2.0**

### **Technische Rückfragen für Aussteller**

- ❖ Lukas Pawek, IG Windkraft
- v +43 660 2050 766

◆ Lpawek@igwindkraft.at

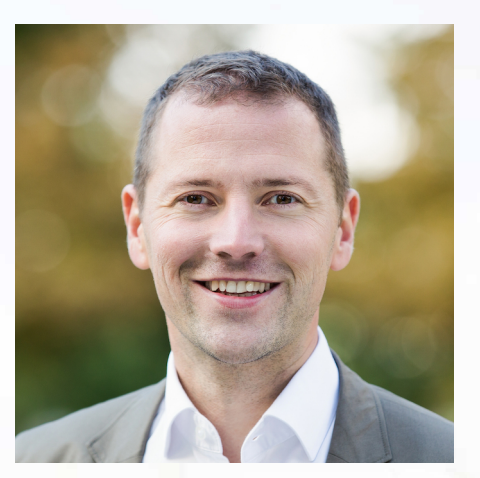

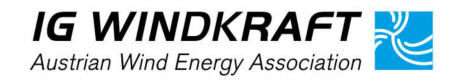

Veranstalter: IG Windkraft, Wienerstraße 19, A-3100 St. Pölten +43 (0) 2742 21955, www.igwindkraft.at